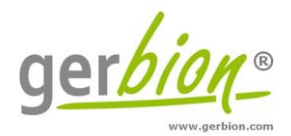

# Gebrauchsinformation

# **diarellaMAP vet real time PCR Kit**

Der diarellaMAP vet real time PCR Kit ist ein in-vitro Veterinärdiagnostikum zum Nachweis der DNA von Mycobacterium avium ssp. paratuberculosis in Eluaten aus Kotproben und Sammelkotproben aus bis zu 10 Einzelkotproben von Rindern und Kotproben von kleinen Wiederkäuern (Schafen, Ziegen), Sockentupferproben von Rinderkot sowie aus Kulturproben (Koloniematerial von Festnährböden und Bouillon-Kulturen) und mittels real time PCR in offenen real time PCR Systemen (z.B. Mx3000P/3005, AriaMx, Agilent; LightCycler 480/480II, Roche; ABI 7500, QuantStudio, ThermoFisher; RotorGene 3000/6000, Corbett; RotorGene-Q, Qiagen; Mic qPCR-Cycler, BMS; CFX96, Bio-Rad).

*Die deutsche Gebrauchsinformation ist nach § 11 Absatz 2 TierGesG zugelassen.*  $18^{\circ}$ C

**Zul.-Nr.** FLI-B 673

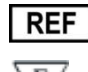

G01099-96

96

gerbion GmbH & Co. KG Remsstr. 1 70806 Kornwestheim Germany phone: +49 7154 806 20 0 fax: + 49 7154 806 20 29 e-mail[: info@gerbion.com](mailto:info@gerbion.com) www.gerbion.com

# Inhaltsverzeichnis

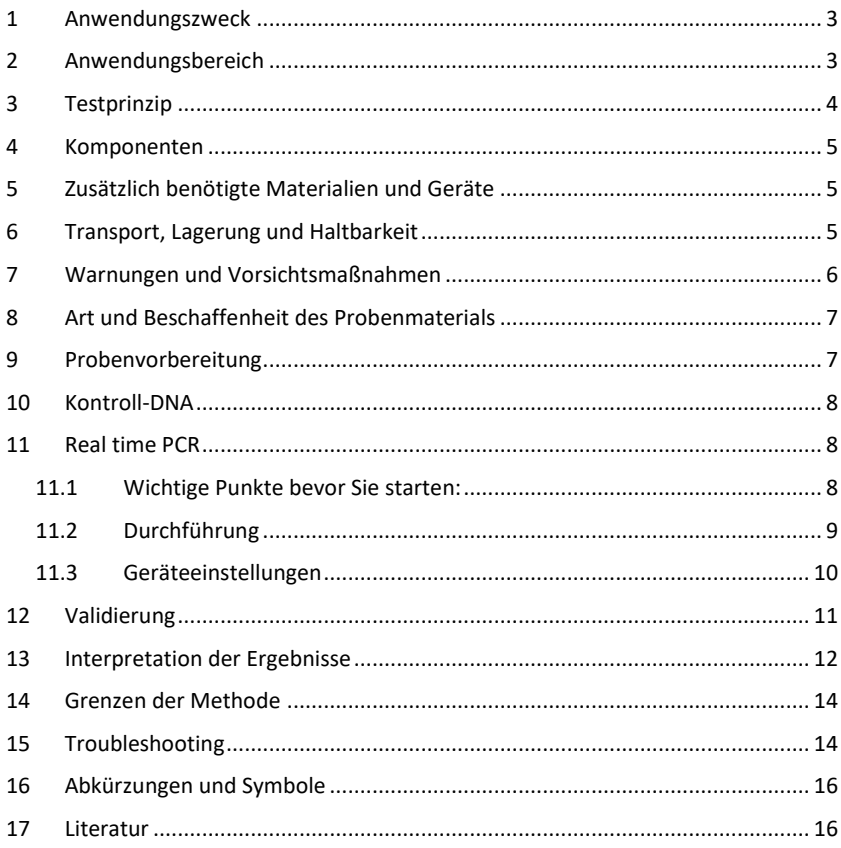

# <span id="page-2-0"></span>**1 Anwendungszweck**

Der diarellaMAP vet real time PCR Kit ist ein in-vitro Veterinärdiagnostikum zum Nachweis der DNA von Mycobacterium avium ssp. paratuberculosis in Eluaten aus Kotproben und Sammelkotproben aus bis zu 10 Einzelkotproben von Rindern und Kotproben von kleinen Wiederkäuern (Schafen, Ziegen), Sockentupferproben von Rinderkot sowie aus Kulturproben (Koloniematerial von Festnährböden und Bouillon-Kulturen) und mittels real time PCR in offenen real time PCR Systemen (z.B. Mx3000P/3005, AriaMx, Agilent; LightCycler 480/480II, Roche; ABI 7500, QuantStudio, ThermoFisher; RotorGene 3000/6000, Corbett; RotorGene-Q, Qiagen; Mic qPCR-Cycler, BMS; CFX96, Bio-Rad).

# <span id="page-2-1"></span>**2 Anwendungsbereich**

Die Paratuberkulose (Johne'sche Krankheit) ist eine Erkrankung der Wiederkäuer, deren Erreger *M. avium ssp. paratuberculosis* seit Anfang des 19. Jahrhunderts bekannt ist. Aufgrund von Ähnlichkeiten im Krankheitsbild und unterstützt durch mikrobiologische und molekularbiologische Untersuchungen wird eine mögliche Beteiligung dieses Erregers auch an der [Krankheit](http://de.wikipedia.org/wiki/Krankheit) "[Morbus Crohn](http://de.wikipedia.org/wiki/Morbus_Crohn)" des Menschen diskutiert. Als Vehikel für die Übertragung wird dabei immer wieder [Rohmilch,](http://de.wikipedia.org/wiki/Rohmilch) [Rohmilchkäse](http://de.wikipedia.org/wiki/Rohmilchk%C3%A4se) und sogar [pasteurisierte](http://de.wikipedia.org/wiki/Pasteurisierung) Trinkmilch genannt, da es in der wissenschaftlichen Literatur vermehrte Hinweise auf ein Vorkommen in [Milch](http://de.wikipedia.org/wiki/Milch) und ein Überleben von *M. avium ssp. paratuberculosis* unter den Bedingungen der Dauer- und Kurzzeiterhitzung gibt. Die Paratuberkulose ist eine in Deutschland meldepflichtige [Tierseuche.](http://de.wikipedia.org/wiki/Tierseuche) In Österreich ist sie anzeigepflichtig, in der Schweiz ist sie als zu überwachende Seuche (Meldepflicht) eingestuft.

Bei Rindern beträgt die [Inkubationszeit](http://de.wikipedia.org/wiki/Inkubationszeit) meist mehrere Jahre. Obwohl die [Infektion](http://de.wikipedia.org/wiki/Infektion) bevorzugt in den ersten 30 Lebenstagen erfolgt, werden klinische Erkrankungen im Regelfall erst bei über zweijährigen Rindern (nach der zweiten bis dritten Kalbung) manifest.

Die Kälber infizieren sich bereits vor der Geburt durch das Muttertier, durch Aufnahme kontaminierter [Milch](http://de.wikipedia.org/wiki/Milch) nach der Geburt oder nehmen die [Mykobakterien](http://de.wikipedia.org/wiki/Mykobakterien) über Futter und Wasser auf, das mit erregerhaltigem Kot verschmutzt ist. Die Ausbreitung des Erregers erfolgt nach der [oralen](http://de.wikipedia.org/wiki/Peroral) Aufnahme über die Schleimhaut des Magen-Darm-Kanals in die [Mesenteriall](http://de.wikipedia.org/wiki/Mesenterium)[ymphknoten](http://de.wikipedia.org/wiki/Lymphknoten) und bei fortgeschrittenen Fällen durch das Blut in andere Organe. Häufig zeigen die Tiere keine klinischen Symptome und verbleiben als stumme [Ausscheider](http://de.wikipedia.org/wiki/Ausscheider) in den Betrieben, so dass sich immer wieder Tiere infizieren können.

Typisches Merkmal dieser [chronischen](http://de.wikipedia.org/wiki/Chronisch) Darmkrankheit sind die unstillbaren, wässrigen Durchfälle. Die Erkrankung verläuft [fieberlos](http://de.wikipedia.org/wiki/Fieber) und führt über Wochen hinweg bei unvermindert gutem Appetit zu einer ständigen Abmagerung bis hin zur [Kachexie.](http://de.wikipedia.org/wiki/Kachexie) Die Milchleistung nimmt ebenfalls kontinuierlich ab. Die Erkrankung führt nach einigen Wochen bis Monaten stets zum Tode. In den Herden erkranken meist nur Einzeltiere, die jedoch, bis die Krankheit erkennbar wird, über längere Zeiten erhebliche Keimmengen ausscheiden. Ein großer Teil der Infektionen bleibt im latenten Stadium, die Krankheit kommt also nicht zum Ausbruch.

# <span id="page-3-0"></span>**3 Testprinzip**

Der diarellaMAP vet real time PCR Kit enthält spezifische Primer und fluoreszenzfarbstoffmarkierte Sonden und zusätzliches Material zum Nachweis der DNA von Mycobacterium avium ssp. paratuberculosis in Eluaten aus Kotproben und Sammelkotproben von bis zu 10 Einzelkotproben von Rindern und Kotproben von kleinen Wiederkäuern (Schafen, Ziegen), Sockentupferproben von Rinderkot sowie aus Kulturproben (Koloniematerial von Festnährböden und Bouillon-Kulturen) Die Detektion der Amplifikation erfolgt in Echtzeit durch die Hybridisierung und anschließende Hydrolyse der *M. avium ssp. paratuberculosis*-spezifischen Fluoreszenz-Sonden. Die Detektion erfolgt im FAM-Kanal.

Zusätzlich verfügt der diarellaMAP vet real time PCR Kit über eine Kontroll-DNA (Interne Prozesskontrolle, IPC), die während der Extraktion zugefügt und in einem heterologen Amplifikationssystem nachgewiesen wird. Dies ermöglicht zum einen das Aufdecken von Fehlern bei der DNA-Extraktion, zum anderen kann eine mögliche Inhibition der PCR identifiziert werden. Dadurch wird das Risiko von falsch-negativen Ergebnissen reduziert. Die Detektion der Kontroll-DNA erfolgt im HEX-Kanal.

# <span id="page-4-0"></span>**4 Komponenten**

Die Komponenten sind ausreichend für den Ansatz von 96 Nachweisreaktionen.

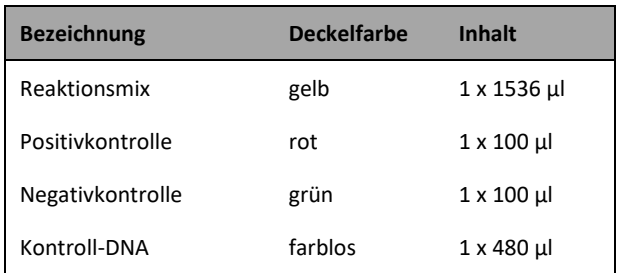

Tabelle 1: Komponenten des diarellaMAP vet real time PCR Kit.

# <span id="page-4-1"></span>**5 Zusätzlich benötigte Materialien und Geräte**

- DNA Extraktionskit (z.B. NukEx Mag Extreme, gerbion Art. Nr. G05024/G05025)
- sterile Reaktionsgefäße
- Pipetten (variable Volumina)
- sterile Pipettenspitzen mit Filter
- FastPrep® Cell Disrupter (qbiogene), TissueLyser (Qiagen), Precellys (Bertin Instruments) oder vergleichbares Gerät
- Tischzentrifuge
- Vortexer
- real time PCR Gerät
- optische PCR Gefäße mit Verschluss oder optische PCR-Reaktionsplatte mit optischer Folie
- optional: Pipettiergeräte zur Automation

# <span id="page-4-2"></span>**6 Transport, Lagerung und Haltbarkeit**

Der Transport des diarellaMAP vet real time PCR Kit erfolgt gefroren auf Trockeneis. Alle Komponenten des diarellaMAP vet real time PCR Kit sind direkt nach Erhalt lichtgeschützt bei -18°C oder niedrigeren Temperaturen zu lagern. Nach Ablauf des auf der Packung angegebenen Haltbarkeitsdatums nicht mehr verwenden!

Nach Anbruch der Reagenzien können diese bei +2 - +8 °C für maximal 6 Monate gelagert werden. Falls die Reagenzien bei -18°C gelagert werden, sind bis zu 20 Auftau- und Einfrierzyklen möglich. Kitkomponenten während der gesamten Testdurchführung vor direktem Sonnenlicht schützen.

# <span id="page-5-0"></span>**7 Warnungen und Vorsichtsmaßnahmen**

- Die Anweisungen der Gebrauchsinformation sind einzuhalten.
- Die Richtlinien der Good Laboratory Practice (GLP) sind einzuhalten.
- Die diarellaMAP vet real time PCR muss in für diesen Zweck geeigneten Laboratorien und von speziell geschultem Personal durchgeführt werden.
- Alle Proben müssen als potentiell infektiös betrachtet werden und alle mit den Proben in Berührung kommenden Gegenstände müssen als potentiell kontaminiert erachtet werden.
- Vermeiden Sie eine mikrobielle Kontamination der Eluate und Kitkomponenten sowie eine Kontamination mit DNasen/RNasen.
- Verwenden Sie immer DNase/RNase-freie Einwegpipettenspitzen mit Aerosolbarrieren.
- Tragen Sie beim Umgang mit den Kitkomponenten stets puderfreie Einweghandschuhe.
- Separate und getrennte Arbeitsbereiche für (1) Probenvorbereitung, (2) Reaktionsaufbau und (3) Amplifikations-/Detektionsaktivitäten verwenden. Die Arbeitsabläufe im Labor sollten unidirektional ablaufen. Tragen Sie in jedem Bereich Einweghandschuhe und wechseln Sie diese, bevor Sie einen anderen Bereich betreten.
- Pipetten, Röhrchen und andere Arbeitsmaterialien dürfen nicht von einem Bereich in den anderen zirkulieren.
- Positives und potentiell positives Material muss stets von allen anderen Kitkomponenten separiert bleiben.
- Öffnen Sie die Reaktionsgefäße/Platten nach der Amplifikation nicht, um eine Kontamination mit Amplifikaten zu vermeiden.
- Zusätzliche Kontrollen können gemäß den Richtlinien oder Anforderungen lokaler, staatlicher und/oder bundesstaatlicher Vorschriften oder Akkreditierungsorganisationen getestet werden.
- Reaktionsgefäße nach der PCR nicht autoklavieren, da dies die amplifizierte Nukleinsäure nicht abbaut und das Risiko einer Kontamination des Laborbereichs birgt.
- Entsorgen Sie Proben- und Testabfälle gemäß den örtlichen Sicherheitsvorschriften.

• Komponenten verschiedener Chargen der diarellaMAP vet real time PCR dürfen nicht zusammen verwendet werden.

# <span id="page-6-0"></span>**8 Art und Beschaffenheit des Probenmaterials**

Das Ausgangsmaterial für die Nachweisreaktion ist DNA, die aus Kotproben und Sammelkotproben aus bis zu 10 Einzelkotproben von Rindern und Kotproben von kleinen Wiederkäuern (Schafen, Ziegen), Sockentupferproben von Rinderkot sowie aus Kulturproben (Koloniematerial von Festnährböden und Bouillon-Kulturen) isoliert wurde.

# <span id="page-6-1"></span>**9 Probenvorbereitung**

Es wird empfohlen, kommerziell erhältliche Extraktionskits zu verwenden, wie z.B.:

• NukEx Mag Extreme, gerbion Art. Nr. G05024 (SC) or G05025 (SL)

Vor der DNA Extraktion aus den im Kapitel "Art und Beschaffenheit des [Probenmaterials](#page-6-0)" genannten Materialien sollte eine Homogenisierung und mechanische Zerstörung der enthaltenen Mykobakterien durchgeführt werden. Die NukEx Mag Extreme Extraktionskits enthalten Homogenisierungsröhrchen, die entweder mit Schraubdeckel (SC) oder Safelock Deckel (SL) versehen sind. Die Gefäße sind zur Verwendung in handelsüblichen Homogenisatoren geeignet. Ein detailliertes Protokoll ist in Verbindung mit dem NukEx Mag Extreme Protokoll erhältlich.

#### **Wichtig:**

Unabhängig vom verwendeten Probenmaterial sollte zusätzlich zu den Proben eine Wasserkontrolle (Reinstwasser) extrahiert werden, anhand derer sich eventuell auftretende Inhibitionen und Kontaminationen ablesen lassen. Diese Wasserkontrolle muss analog einer zu untersuchenden Probe behandelt werden.

#### **Beachten Sie bitte auch das Kapitel "[Kontroll-DNA](#page-7-0)".**

Falls die real time PCR nicht sofort durchgeführt wird, müssen die DNA-Extrakte entsprechend den Angaben des DNA-Extraktionskit Herstellers aufbewahrt werden.

Weitere Informationen zur Isolierung von DNA erhalten Sie in der Gebrauchsinformation des Extraktionskits oder vom technischen Service des DNA-Extraktionskit Herstellers.

# <span id="page-7-0"></span>**10 Kontroll-DNA**

Der diarellaMAP vet real time PCR Kit enthält eine Kontroll-DNA (IPC), die zum einen als Kontrolle der DNA-Extraktion dient, zum anderen als interne Kontrolle mögliche Inhibitionen der PCR aufzeigt.

Bei Verwendung der meisten Extraktionskits wird eine zu analysierende Probe zunächst mit einem Lysepuffer gemischt und anschließend inkubiert, um Nukleinsäuren freizusetzen. Die diarellaMAP vet Kontroll-DNA wird dem Lysepuffer beigemischt. Von der Kontroll-DNA werden 5 µl vor der Inkubation zu jeder Probe hinzupipettiert.

Bei Extraktion mit NukEx Mag Extreme erfolgt die Zugabe der Kontroll-DNA zum Puffer EX2 nach der Homogenisierung der Probe. Hiermit wird der komplette Prozess überprüft.

# <span id="page-7-1"></span>**11 Real time PCR**

#### <span id="page-7-2"></span>**11.1 Wichtige Punkte bevor Sie starten:**

- Bitte beachten Sie das Kapitel "[Warnungen und Vorsichtsmaßnahmen](#page-5-0)".
- Bevor Sie die PCR ansetzen machen Sie sich mit dem real time PCR Gerät vertraut. Die Programmierung des Temperaturprofils sollte abgeschlossen sein, bevor die PCR angesetzt wird.
- Beachten Sie, dass in jedem PCR Lauf mindestens eine Positivkontrolle und eine Negativkontrolle enthalten sein sollte.
- Alle Reagenzien müssen komplett aufgetaut, gründlich gemischt und kurz abzentrifugiert werden.
- Pipetten und Arbeitsflächen regelmäßig mit geeigneter Dekontaminationslösung reinigen (keine ethanolhaltigen Mittel).

#### <span id="page-8-0"></span>**11.2 Durchführung**

Der Mastermix enthält alle benötigten Komponenten außer der Probe. Setzen Sie für die Gesamtzahl der geplanten PCR-Ansätze mindestens einen Ansatz mehr als benötigt an.

Tabelle 2: Herstellung des Mastermix

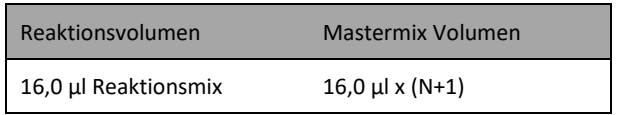

#### **Ansetzen der real time PCR**

- Benötigte Anzahl optischer PCR-Reaktionsgefäße in die dafür vorgesehene Aufnahmevorrichtung des verwendeten real time PCR Geräts stellen/ eine optische PCR-Reaktionsplatte verwenden.
- **• 16 µl** des Mastermix in jedes Gefäß/ in jede Vertiefung der optischen PCR-Reaktionsplatte pipettieren.
- **4 µl** der DNA-Eluate (inklusive Eluate der Wasserkontrollen), der Positivkontrolle und der Negativkontrolle in die entsprechenden Gefäße/ in die entsprechenden Vertiefungen der optischen PCR-Reaktionsplatte hinzupipettieren (Tabelle 3).
- Die Reaktionsgefäße/ die optische Reaktionsplatte sofort nachdem die Probe zugefügt wurde verschließen, um das Kontaminationsrisiko zu minimieren.

Tabelle 3: Ansetzen der real time PCR.

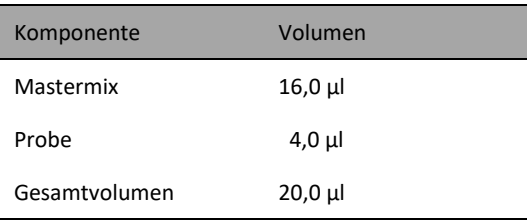

#### <span id="page-9-0"></span>**11.3 Geräteeinstellungen**

Für die real time PCR das in Tabelle 4 beschriebene Temperaturprofil benutzen.

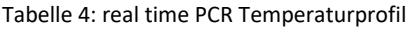

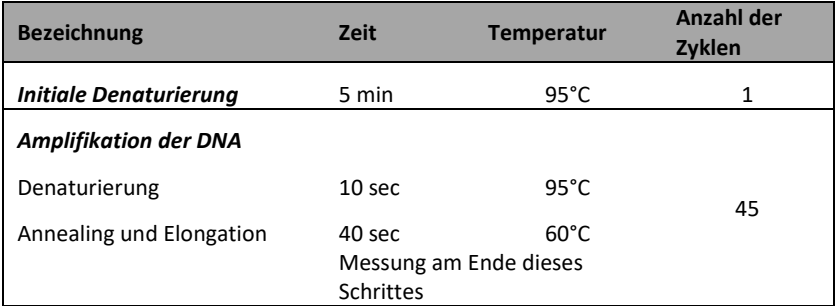

Je nach real time PCR Gerät sind weitere Geräteeinstellungen vorzunehmen. [Tabelle 5](#page-9-1) gibt eine Übersicht über die notwendigen Einstellungen bei gängigen Geräten.

<span id="page-9-1"></span>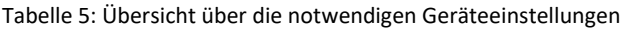

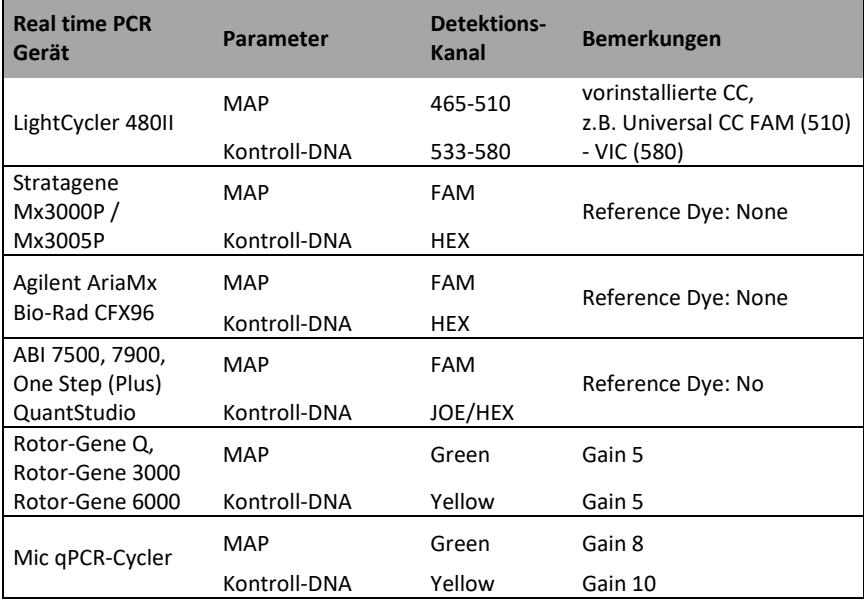

# <span id="page-10-0"></span>**12 Validierung**

#### **Negativkontrolle**

Die Negativkontrolle muss im FAM-Kanal unterhalb des Thresholds liegen. Bei einer potentiellen Kontamination dieser Kontrolle (Auftreten einer Kurve) sind die Ergebnisse des Testes nicht auswertbar. Der Test muss wiederholt werden.

#### **Positivkontrolle**

Die Positivkontrolle muss im FAM-Kanal einen positiven Kurvenverlauf zeigen. Der  $C<sub>T</sub>$  Wert der Positivkontrolle muss <30 betragen. Eine Positivkontrolle außerhalb dieses Bereichs gibt einen Hinweis auf ein Problem bei der Amplifikation. In diesem Fall muss der Test wiederholt werden.

#### **Kontroll-DNA**

Alle Extraktionskontrollen müssen im HEX-Kanal einen positiven Kurvenverlauf zeigen. Die C<sub>T</sub> Werte der Extraktionskontrollen müssen <35 sein. Ein Signal der Extraktionskontrolle höher  $C_T$  35 deutet auf ein Problem mit der Probenvorbereitung/Probenextraktion hin. Wurde eine Wasserkontrolle mitgeführt, muss auch hier der  $C<sub>T</sub>$  Wert <35 betragen.

Stark positive Proben können zu einer Inhibition im HEX-Kanal führen. In diesem Fall ist das Ergebnis der Probe valide.

# <span id="page-11-0"></span>**13 Interpretation der Ergebnisse**

Die *M. avium ssp. paratuberculosis*-spezifische Amplifikation wird im FAM-Kanal detektiert. Die Amplifikation der Kontroll-DNA wird im HEX-Kanal gemessen.

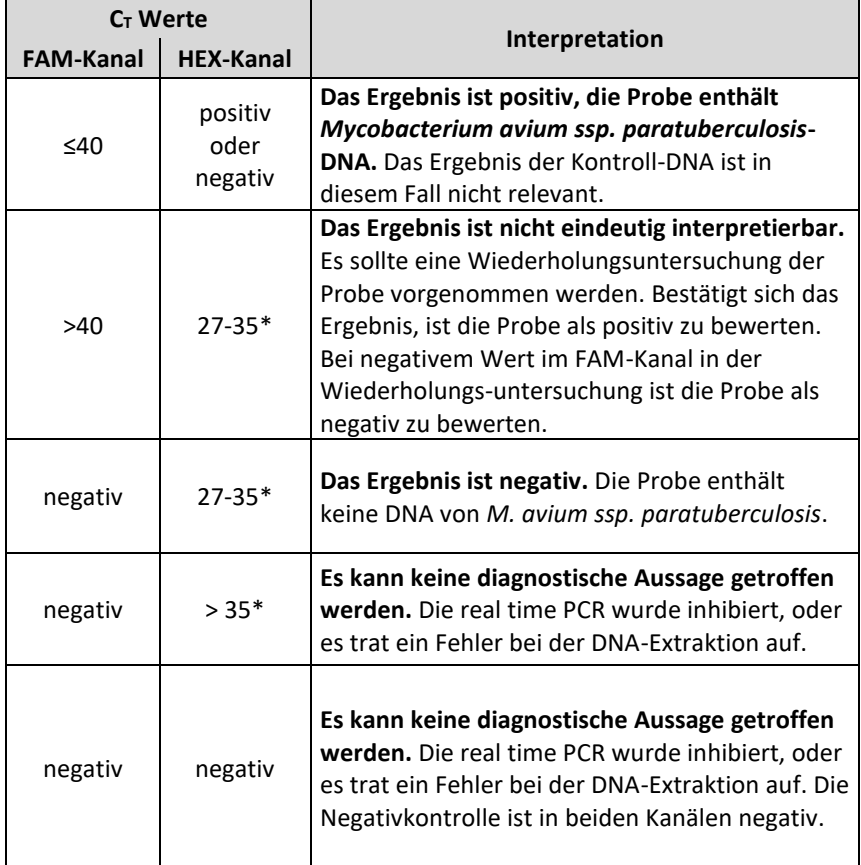

Folgende Ergebnisse können auftreten:

\*Je nach Gerät und verwendeter Extraktionsmethode können sich die C<sub>T</sub> Bereiche der Kontroll-DNA etwas verschieben. Als Referenz dient der  $C_T$  -Wert der ebenfalls extrahierten Wasserkontrolle. Unterscheidet sich der C<sub>T</sub> -Wert im HEX-Kanal der Wasserkontrolle stark von dem der Probe, so liegt eine teilweise Inhibition vor, die dazu führen kann, dass schwach positive Proben nicht erkannt werden (siehe Kapitel "[Troubleshooting](#page-13-1)").

[Abbildung 1](#page-12-0) und [Abbildung 2](#page-12-1) zeigen Beispiele für positive und negative real time PCR Ergebnisse.

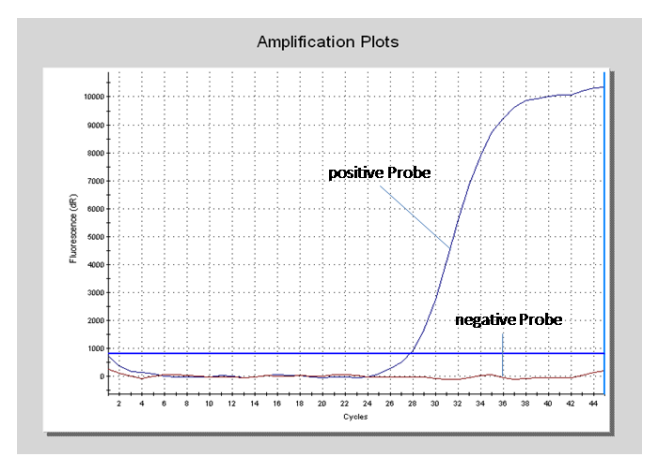

<span id="page-12-0"></span>Abbildung 1: Die positive Probe zeigt eine starke Amplifikation im spezifischen FAM-Kanal, während bei der negativen Probe kein Fluoreszenzsignal detektiert wird.

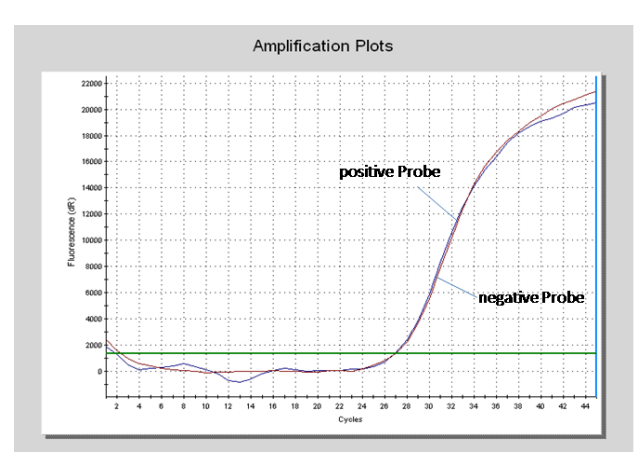

<span id="page-12-1"></span>Abbildung 2: Im HEX-Kanal zeigen sowohl die positive als auch die negative Probe ein Signal auf. In diesem Fall liegt keine Inhibition der real time PCR vor, auch verlief die DNA-Extraktion erfolgreich. Die negative Probe ist somit als tatsächlich negativ zu werten.

# <span id="page-13-0"></span>**14 Grenzen der Methode**

Testergebnisse sind immer in Zusammenhang mit dem klinischen Bild zu sehen. Ein negatives Testresultat kann eine Infektion mit *M. avium ssp. paratuberculosis* nicht ausschließen. Die diagnostische Sensitivität bei sehr schwach positiven Proben kann anhand der Durchführung von Doppelansätzen weiter erhöht werden.

# <span id="page-13-1"></span>**15 Troubleshooting**

Der folgende Troubleshooting Guide soll bei eventuell auftretenden Problemen mit der real time PCR behilflich sein. Sollten Sie weitere Fragen haben, wenden Sie sich bitte an unsere Wissenschaftler unter [info@gerbion.com.](mailto:info@gerbion.com)

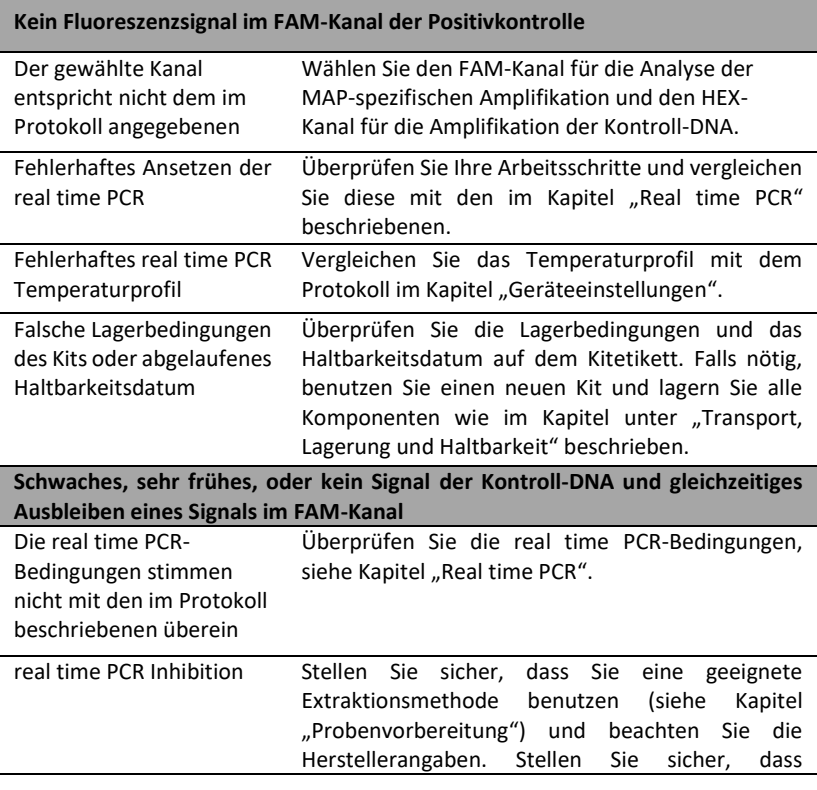

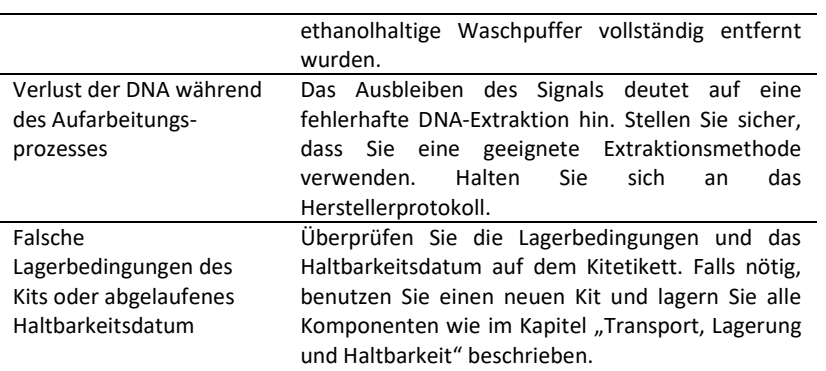

#### **Detektion eines Signals im FAM-Kanal der Negativkontrolle**

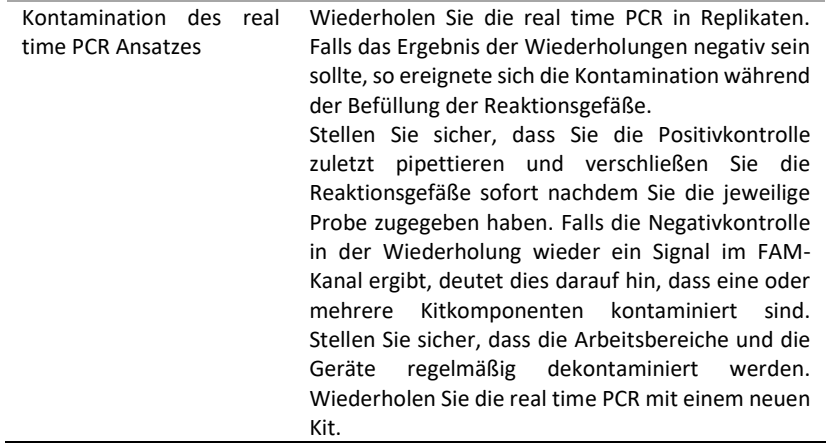

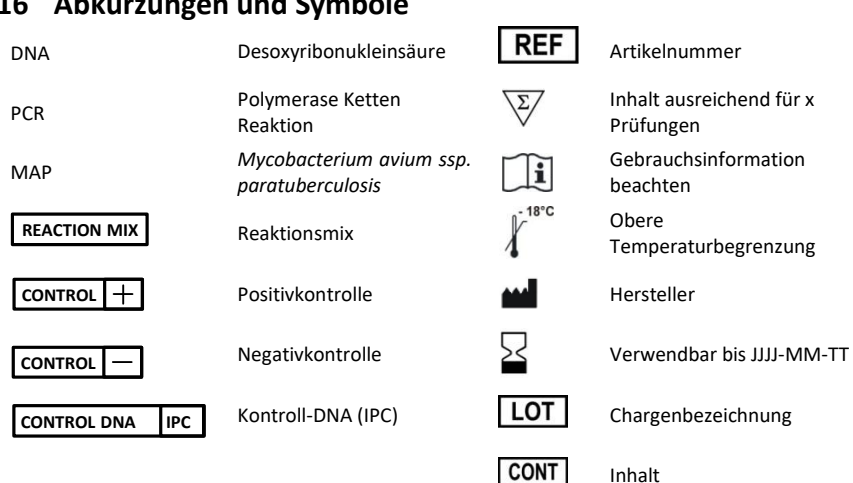

# <span id="page-15-0"></span>**16 Abkürzungen und Symbole**

# <span id="page-15-1"></span>**17 Literatur**

A.K. Schwalm, C. Metzger-Boddien, G. Seemann, J. Mandl, A. Obiegala, M. Pfeffer, R. Sting. Field study on bovine paratuberculosis using real-time PCR and liquid culture for testing environmental and individual fecal samples implemented in dairy cow management. J. Dairy Sci. 102, 2019.